# Package 'monobinShiny'

November 22, 2021

Title Shiny User Interface for 'monobin' Package

# Version 0.1.0

Maintainer Andrija Djurovic <djandrija@gmail.com>

#### **Description**

This is an add-on package to the 'monobin' package that simplifies its use. It provides shinybased user interface (UI)

that is especially handy for less experienced 'R' users as well as for those who intend to perform quick scanning

of numeric risk factors when building credit rating models. The additional functions implemented in

'monobinShiny' that do no exist in 'monobin' package are: descriptive statistics, special case and outliers imputation.

The function descriptive statistics is exported and can be used in 'R' sessions independently from the user interface,

while special case and outlier imputation functions are written to be used with shiny UI.

License GPL  $(>= 3)$ 

#### URL <https://github.com/andrija-djurovic/monobinShiny>

Encoding UTF-8 RoxygenNote 7.1.1 Depends DT, monobin, shiny, shinydashboard, shinyjs Imports dplyr NeedsCompilation no Author Andrija Djurovic [aut, cre] Repository CRAN Date/Publication 2021-11-22 07:10:02 UTC

# R topics documented:

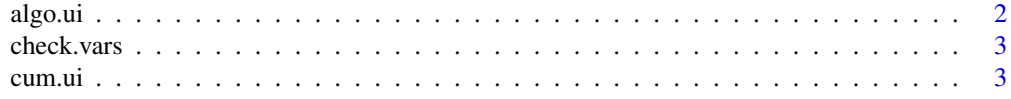

# algo.ui

23

<span id="page-1-0"></span>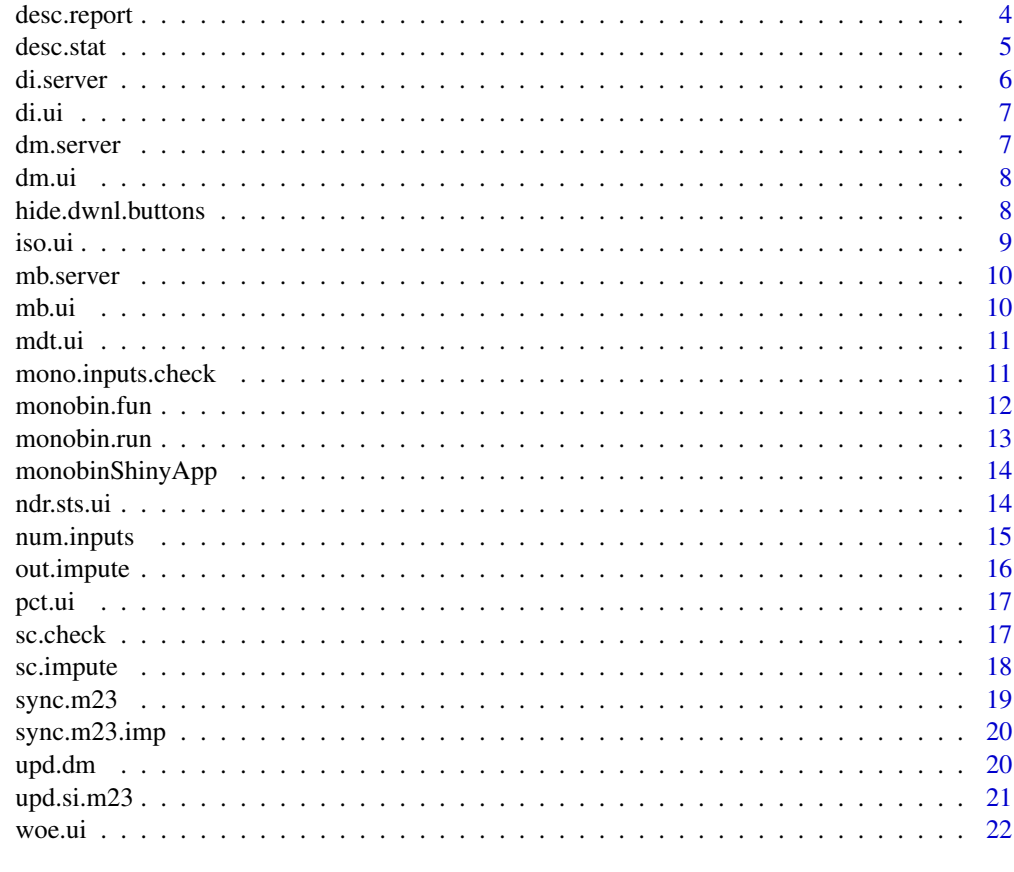

# **Index**

algo.ui

Server side for monobin functions' inputs

# **Description**

Server side for monobin functions' inputs

# **Usage**

algo.ui(id)

# **Arguments**

Namespace id. id

# **Value**

No return value, server side call for user interface of the selected binning algorithm.

<span id="page-2-0"></span>check.vars 3

### Examples

```
if (interactive()) {
algo.ui(id = "monobin")
}
```
# check.vars *Check for categorical variables when importing the data*

# Description

Check for categorical variables when importing the data

#### Usage

check.vars(tbl)

#### Arguments

tbl Imported data frame.

# Value

Returns a character vector which describes variables type of imported data frame.

# Examples

if (interactive()) { check.msg <- check.vars(tbl = rv\$db) }

cum.ui *cum.bin - monobin functions' inputs*

### Description

cum.bin - monobin functions' inputs

#### Usage

cum.ui(id)

# Arguments

id Namespace id.

### <span id="page-3-0"></span>Value

No return value, called for user interface of the cum.bin - monobin functions' inputs.

#### Examples

```
if (interactive()) {
output$algo.args <- renderUI({tagList(switch(algo.select, "cum.bin" = cum.ui(id = id),
  "iso.bin" = iso.ui(id = id),
  "ndr.bin" = ndr.sts.ui(id = id),
  "sts.bin" = ndr.sts.ui(id = id),
  "pct.bin" = pct.ui(id = id),
  "woe.bin" = woe.ui(id = id),
          "mdt.bin" = mdt.ui(id = id)))
})
}
```
desc.report *Descriptive statistics report*

# Description

Descriptive statistics report

#### Usage

```
desc.report(target, rf, sc, sc.method, db)
```
#### Arguments

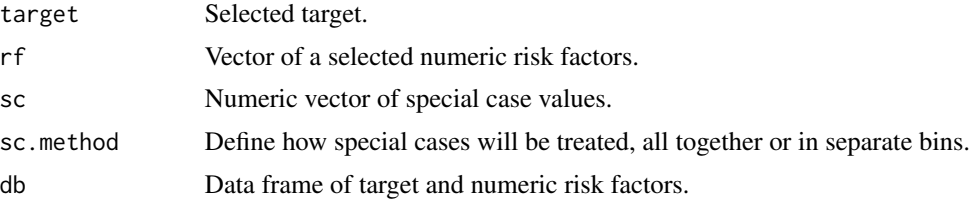

#### Value

Returns a data frame with descriptive statistics for the selected risk drivers.

```
if (interactive()) {
srv$desc.stat <- withProgress(message = "Running descriptive statistics report",
value = 0, \{desc.report(target = "qual",
rf = rf,sc = sc,
```
<span id="page-4-0"></span>desc.stat 5

```
sc.method = sc.method,
db = isolate(rv$db))
})
}
```
desc.stat *Descriptive statistics*

### Description

desc.stat returns the descriptive statistics of numeric risk factor. Reported metrics covers mainly univariate and part of bivariate analysis which are usually standard steps in credit rating model development. Metrics are reported for special (if exists) and complete case groups separately. Report includes:

- risk.factor: Risk factor name.
- type: Special case or complete case group.
- bin: When special case method is together then bin is the same as type, otherwise all special cases are reported separately.
- cnt: Number of observations.
- pct: Percentage of observations.
- min: Minimum value.
- p1, p5, p25, p50, p75, p95, p99: Percentile values.
- avg: Mean value.
- avg.se: Standard error of mean.
- max: Maximum value.
- neg: Number of negative values.
- pos: Number of positive values.
- cnt.outliers: Number of outliers. Records above and below  $Q75 + 1.5 \times IQR$ , where IQR = Q75 -Q25, where IQR is interquartile range.

#### Usage

```
desc.start(x, y, sc = c(NA, NaN, Inf), sc.method = "together")
```
#### Arguments

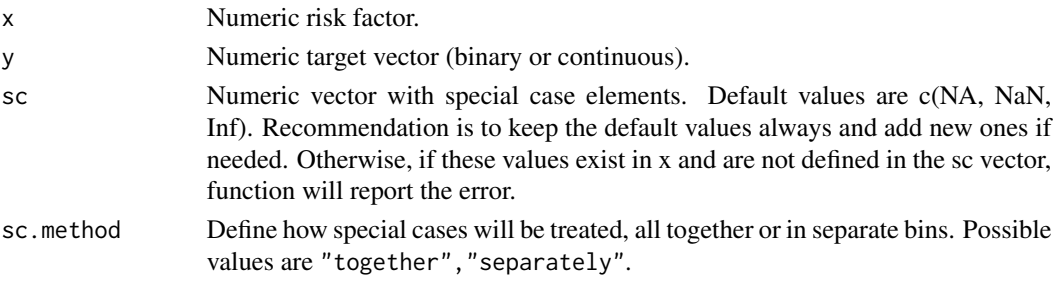

#### <span id="page-5-0"></span>Value

Data frame of descriptive statistics metrics, separately for complete and special case groups.

# Examples

```
suppressMessages(library(monobinShiny))
data(gcd)
desc.stat(x = \text{gcd}$age, y = \text{gcd}$qual)
gcd$age[1:10] <- NA
gcd$age[50:75] <- Inf
desc.stat(x = gcd$age, y = gcd$qual, sc.method = "together")
desc.stat(x = gcd$age, y = gcd$qual, sc.method = "separately")
```
di.server *Descriptive statistics and imputation module - server side*

# Description

Descriptive statistics and imputation module - server side

#### Usage

di.server(id)

### Arguments

id Namespace id.

#### Value

No return value, called for descriptive statistics and imputation module server side.

```
if (interactive()) {
di.server(id = "desc.imputation")
}
```
<span id="page-6-0"></span>

Descriptive statistics and imputation module - user interface

# Usage

di.ui(id)

# Arguments

id Namespace id.

# Value

No return value, called for descriptive statistics and imputation module user interface.

### Examples

if (interactive()) { di.ui(id = "desc.imputation") }

dm.server *Data manager module - server side*

# Description

Data manager module - server side

#### Usage

```
dm.server(id)
```
# Arguments

id Namespace id.

#### Value

No return value, called for data manager module server side.

```
if (interactive()) {
dm.server(id = "data.manager")
}
```
<span id="page-7-0"></span>

Data manager module - user interface

# Usage

dm.ui(id)

#### Arguments

id Namespace id.

# Value

No return value, called for data manager module user interface.

# Examples

```
if (interactive()) {
dm.ui(id = "data.manager")
}
```
hide.dwnl.buttons *Hide download buttons from descriptive statistics module*

# Description

Hide download buttons from descriptive statistics module

#### Usage

```
hide.dwnl.buttons(id)
```
#### Arguments

id Namespace id.

# Value

No return value, called in order to hide download buttons (imp.div and out.div) from descriptive statistics module.

<span id="page-8-0"></span>iso.ui 9

# Examples

```
if (interactive()) {
observeEvent(rv$dwnl.sync, {
hide.dwnl.buttons(id = "desc.imputation")
}, ignoreInit = TRUE)
}
```
iso.ui *iso.bin - monobin functions' inputs*

# Description

iso.bin - monobin functions' inputs

# Usage

iso.ui(id)

# Arguments

id Namespace id.

# Value

No return value, called for user interface of the iso.bin - monobin functions' inputs.

```
if (interactive()) {
output$algo.args <- renderUI({tagList(switch(algo.select, "cum.bin" = cum.ui(id = id),
  "iso.bin" = iso.ui(id = id),
  "ndr.bin" = ndr.sts.ui(id = id),
  "sts.bin" = ndr.sts.ui(id = id),
  "pct.bin" = pct.ui(id = id),
  "woe.bin" = woe.ui(id = id),
          "mdt.bin" = mdt.ui(id = id))
})
}
```
<span id="page-9-0"></span>

Monobin module - server side

# Usage

mb.server(id)

# Arguments

id Namespace id.

#### Value

No return value, called for monobin module server side.

# Examples

```
if (interactive()) {
mb \cdot server(id = "monobin")}
```
# mb.ui *Monobin module - user interface*

# Description

Monobin module - user interface

#### Usage

mb.ui(id)

# Arguments

id Namespace id.

# Value

No return value, called for monobin module user interface.

```
if (interactive()) {
mb.ui(id = "monobin")
}
```
<span id="page-10-0"></span>

mdt.bin - monobin functions' inputs

#### Usage

mdt.ui(id)

# Arguments

id Namespace id.

# Value

No return value, called for user interface of the iso.bin - monobin functions' inputs.

#### Examples

```
if (interactive()) {
output$algo.args <- renderUI({tagList(switch(algo.select, "cum.bin" = cum.ui(id = id),
  "iso.bin" = iso.ui(id = id),
  "ndr.bin" = ndr.sts.ui(id = id),
  "sts.bin" = ndr.sts.ui(id = id),
  "pct.bin" = pct.ui(id = id),
  "woe.bin" = woe.ui(id = id),
          "mdt.bin" = mdt.ui(id = id)))
})
}
```
mono.inputs.check *Check for numeric arguments - monobin module*

# Description

Check for numeric arguments - monobin module

#### Usage

mono.inputs.check(x, args.e)

# Arguments

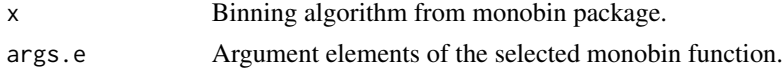

# Value

Returns a list of two vectors: logical if validation is successful and character vector with validation message.

# Examples

```
if (interactive()) {
num.inp <- mono.inputs.check(x = bin.algo, args.e = args.e)
}
```
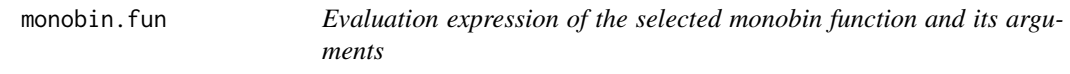

# Description

Evaluation expression of the selected monobin function and its arguments

# Usage

```
monobin.fun(x)
```
#### Arguments

x Binning algorithm from monobin package.

#### Value

Returns an evaluation expression of the selected monobin algorithm.

# Examples

if (interactive()) { expr.eval <- monobin.fun(x = algo) } monobin.fun( $x = "ndr.bin")$ 

<span id="page-11-0"></span>

<span id="page-12-0"></span>

Run monobin algorithm for the selected inputs

#### Usage

monobin.run(algo, target.n, rf, sc, args.e, db)

# Arguments

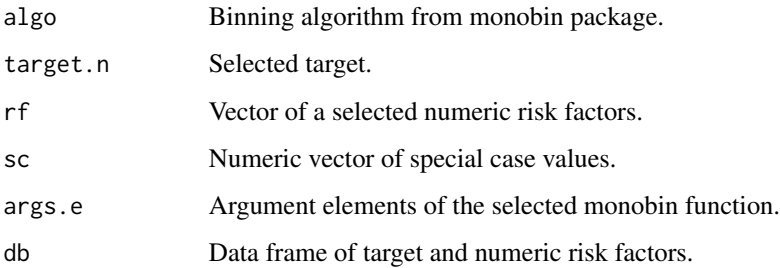

#### Value

Returns a list of two data frame. The first data frame contains the results of implemented binning algorithm, while the second one contains transformed risk factors.

```
if (interactive()) {
tbls \leq withProgress(message = "Running the binning algorithm",
  value = 0, \{suppressWarnings(
    monobin.run(algo = bin.algo,
 target.n = isolate(input$trg.select),
 rf = isolate(input$rf.select),
 sc = scr. check. res[[1]],args.e = args.e,
 db = isolate(rv$db))
 )})
}
```
<span id="page-13-0"></span>

Starts shiny application for the monobin package

#### Usage

```
monobinShinyApp()
```
# Value

Starts shiny application for the monobin package.

# Examples

```
if (interactive()) {
suppressMessages(library(monobinShiny))
monobinShinyApp()
}
```
ndr.sts.ui *ndr.bin / sts.bin - monobin functions' inputs*

#### Description

ndr.bin / sts.bin - monobin functions' inputs

### Usage

```
ndr.sts.ui(id)
```
# Arguments

id Namespace id.

#### Value

No return value, called for user interface of the ndr.bin / sts.bin - monobin functions' inputs.

# <span id="page-14-0"></span>num.inputs 15

#### Examples

```
if (interactive()) {
output$algo.args <- renderUI({tagList(switch(algo.select, "cum.bin" = cum.ui(id = id),
  "iso.bin" = iso.ui(id = id),
  "ndr.bin" = ndr.sts.ui(id = id),
  "sts.bin" = ndr.sts.ui(id = id),
  "pct.bin" = pct.ui(id = id),
  "woe.bin" = woe.ui(id = id),
          "mdt.bin" = mdt.ui(id = id)))
})
}
```
num.inputs *Numeric arguments - monobin module*

# Description

Numeric arguments - monobin module

#### Usage

num.inputs(x)

#### Arguments

x Binning algorithm from monobin package.

#### Value

Returns a list of two vectors: index and UI element label of numeric arguments of the selected monobin function.

#### Examples

if (interactive()) { inp.indx  $\leq$  num.inputs( $x = x$ ) }  $num.inputs(x = "cum/bin")$ 

<span id="page-15-0"></span>

Outliers imputation

# Usage

out.impute(tbl, rf, ub, lb, sc)

# Arguments

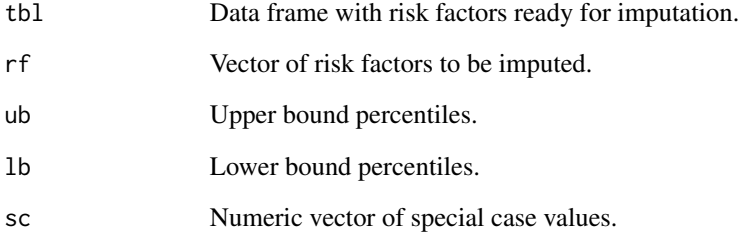

# Value

Returns a list of three elements. The first element is a data frame with imputed values, the second element is a vector of newly created risk factors (with imputed values) and the third one is a data frame with information about possible imputation errors.

```
if (interactive()) {
imp.res <- suppressWarnings(
out import (tb1 = rv$db,rf = input$rf.out,
   ub = upper.pct,
   lb = lower.pct,
    sc = sca.check.res[[1]])
)
}
```
<span id="page-16-0"></span>

pct.bin - monobin functions' inputs

# Usage

pct.ui(id)

#### Arguments

id Namespace id.

#### Value

No return value, called for user interface of the pct.bin - monobin functions' inputs.

# Examples

```
if (interactive()) {
output$algo.args <- renderUI({tagList(switch(algo.select, "cum.bin" = cum.ui(id = id),
  "iso.bin" = iso.ui(id = id),
  "ndr.bin" = ndr.sts.ui(id = id),
  "sts.bin" = ndr.sts.ui(id = id),
  "pct.bin" = pct.ui(id = id),
  "woe.bin" = woe.ui(id = id),
          "mdt.bin" = mdt.ui(id = id)))
})
}
```
sc.check *Special cases - check input values*

# Description

Special cases - check input values

#### Usage

sc.check(x)

#### Arguments

x Numeric vector of special case values.

### <span id="page-17-0"></span>Value

Returns a list of three vectors: special case input(s) converted to numeric type, number of special case input(s) that cannot be converted to numeric type (including NA, NaN and Inf) and special case input(s) that cannot be converted to numeric type.

# Examples

```
if (interactive()) {
sca.check.res <- sc.check(x = input$sc.all)
scr.check.res <- sc.check(x = input$sc.replace)
}
sc. check(x = "NA, \text{NaN}, \text{Inf")}sc.check(x = "NA, abc")sc.check(x = "NaN, abc")sc. check(x = "Inf, abc")sc.check(x = "9999999999, abc")
sc. check(x = "NA, \text{NaN}, \text{Inf}, 999999999'')
```
#### sc.impute *Special case imputation*

# Description

Special case imputation

#### Usage

sc.impute(tbl, rf, sc, sc.replace, imp.method)

# Arguments

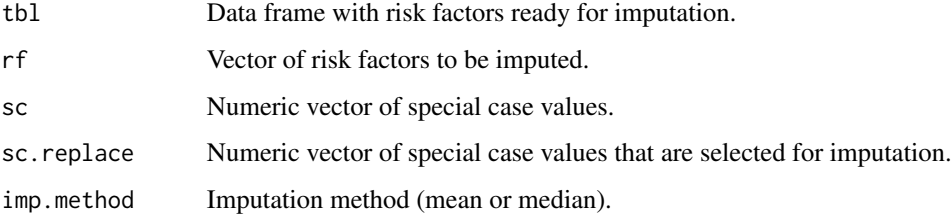

# Value

Returns a list of three elements. The first element is a data frame with imputed values, the second element is a vector of newly created risk factors (with imputed values) and the third one is a data frame with information about possible imputation errors.

#### <span id="page-18-0"></span>sync.m23  $19$

# Examples

```
if (interactive()) {
imp.res <- suppressWarnings(
    sc . impute(tbl = rv$db,rf = rf,sc = sca.check.res[[1]],sc.replace = scr.check.res[[1]],
   imp.method = imp.method)
\mathcal{L}}
```
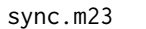

Sync between descriptive statistics and monobin module after data im*port*

### Description

Sync between descriptive statistics and monobin module after data import

#### Usage

sync.m23(id, num.rf, module)

#### Arguments

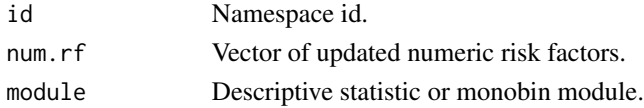

# Value

No return value, called in order to sync between descriptive statistics and monobin modules' UI elements after data import.

```
if (interactive()) {
observeEvent(rv$sync, {
sync.m23(id = "desc.imputation",
num.rf = rv$num.rf,
module = "desc")
sync.m23(id = "monobin",
num.rf = rv$num.rf,
module = "monobin")
rv$rf.imp <- NULL
rv$rf.out <- NULL
}, ignoreInit = TRUE)
}
```
<span id="page-19-0"></span>

Sync between descriptive statistics and monobin module after imputation process

#### Usage

sync.m23.imp(id, num.rf, module)

# Arguments

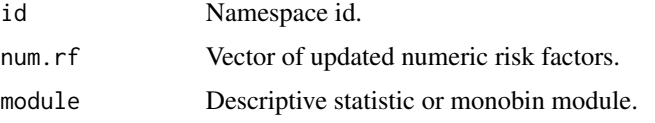

#### Value

No return value, called in order to sync between descriptive statistics and monobin modules' UI elements after imputation process.

# Examples

```
if (interactive()) {
observeEvent(rv$sync2, {
rf.update.2 <- c(rv$num.rf[!rv$num.rf%in%rv$target.select.2], rv$rf.imp, rv$rf.out)
sync.m23.imp(id = "desc.imputation",
    num.rf = rf.update.2,
     module = "desc")
}, ignoreInit = TRUE)
}
```
upd.dm *Update data manager UI output*

#### Description

Update data manager UI output

#### Usage

upd.dm(id, dummy)

# <span id="page-20-0"></span>upd.si.m23 21

#### Arguments

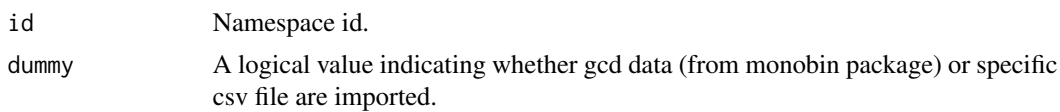

# Value

No return value, called in order to update data manager UI output after data import.

# Examples

```
if (interactive()) {
observeEvent(rv$dm.uptd, {
upd.dm(id = "data.manager", dummy = rv$import.dummy)
}, ignoreInit = TRUE)
}
```
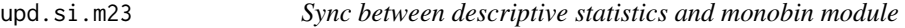

# Description

Sync between descriptive statistics and monobin module

#### Usage

```
upd.si.m23(upd.rf, num.rf, session)
```
# Arguments

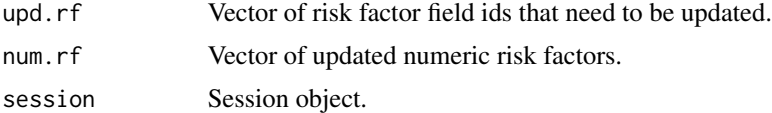

#### Value

No return value, called in order to sync between descriptive statistics and monobin modules' UI elements after imputation procedures.

```
if (interactive()) {
upd.isi.m23(upd.rf = upd.rf,num.rf = num.rf,session = session)
}
```
<span id="page-21-0"></span>

woe.bin - monobin functions' inputs

# Usage

woe.ui(id)

# Arguments

id Namespace id.

#### Value

No return value, called for user interface of the woe.bin - monobin functions' inputs.

```
if (interactive()) {
output$algo.args <- renderUI({tagList(switch(algo.select, "cum.bin" = cum.ui(id = id),
  "iso.bin" = iso.ui(id = id),
  "ndr.bin" = ndr.sts.ui(id = id),
  "sts.bin" = ndr.sts.ui(id = id),
  "pct.bin" = pct.ui(id = id),
  "woe.bin" = woe.ui(id = id),
          "mdt.bin" = mdt.ui(id = id)))
})
}
```
# <span id="page-22-0"></span>Index

algo.ui, [2](#page-1-0) check.vars, [3](#page-2-0) cum.ui, [3](#page-2-0) desc.report, [4](#page-3-0) desc.stat, [5](#page-4-0) di.server, [6](#page-5-0) di.ui, [7](#page-6-0) dm.server, [7](#page-6-0) dm.ui, [8](#page-7-0) hide.dwnl.buttons, [8](#page-7-0) iso.ui, [9](#page-8-0) mb.server, [10](#page-9-0) mb.ui, [10](#page-9-0) mdt.ui, [11](#page-10-0) mono.inputs.check, [11](#page-10-0) monobin.fun, [12](#page-11-0) monobin.run, [13](#page-12-0) monobinShinyApp, [14](#page-13-0) ndr.sts.ui, [14](#page-13-0) num.inputs, [15](#page-14-0) out.impute, [16](#page-15-0) pct.ui, [17](#page-16-0) sc.check, [17](#page-16-0) sc.impute, [18](#page-17-0) sync.m23, [19](#page-18-0) sync.m23.imp, [20](#page-19-0) upd.dm, [20](#page-19-0) upd.si.m23, [21](#page-20-0) woe.ui, [22](#page-21-0)